## **Povolit obrázky ve zprávách**

V případě že se Vám v doručeném mailu nezobrazují obrázky, je potřeba:

- Povolit jednorázově tuto možnost ve zprávách
- Trvale povolit obrázky ve zprávách

From: <https://uit.opf.slu.cz/>- **Ústav informačních technologií**

Permanent link: **<https://uit.opf.slu.cz/horde:zobrazeniobrazku?rev=1490126576>**

Last update: **2017/03/21 20:02**

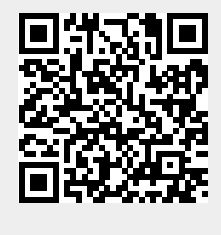